# *La Veille Technologique*

## *Table des matières*

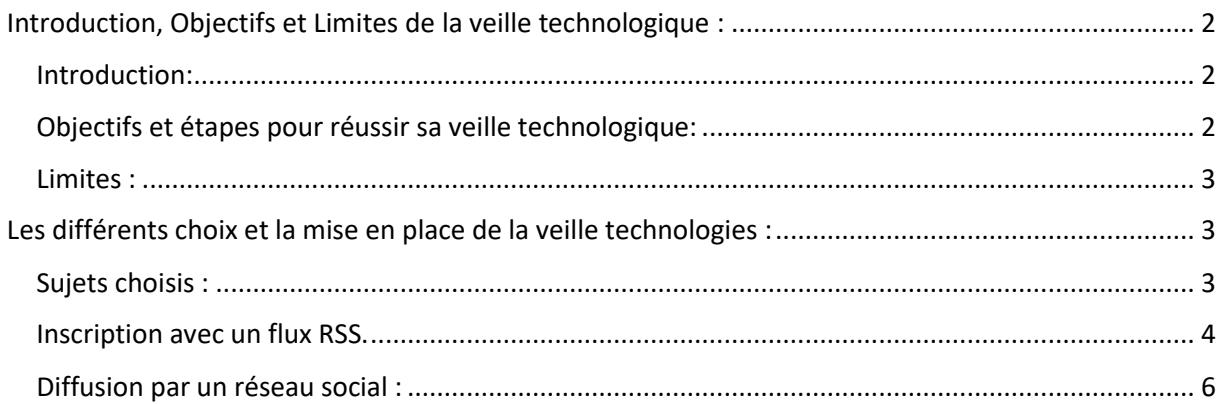

## <span id="page-1-0"></span>*Introduction, Objectifs et Limites de la veille technologique :*

#### <span id="page-1-1"></span>*Introduction:*

La veille technologique consiste à **s'informer en continue** sur les nouveautés du secteur, afin d'être au courant de toutes les nouveautés et de ne pas être en retard en terme de connaissances et de savoirfaire dans notre domaine.

La veille technologique se met vraiment en place lorsque les informations se récoltent d'elles-mêmes. Enfin Il faut que ces informations récoltées automatiquement soient traitées

#### Soit : **(Mettre en place un système, trouver des sujets, les traiter, les utiliser)**

### <span id="page-1-2"></span>*Objectifs et étapes pour réussir sa veille technologique:*

L'objectif principal est de mettre en place une veille informatique, pour cela il va falloir faire plusieurs étapes :

- S'intéresser à un ou plusieurs sujet(s)
- Rechercher des sources correspondantes aux sujets choisis
- Trouver et mettre en œuvre et comparer des outils afin de récupérer les informations.
- Tester les différents outils et choisir les plus performants, les mieux pour notre utilisation
- Déterminer la méthode et les dispositifs de surveillance à utiliser.
- Centraliser et trier les informations
- Stocker les informations dans un espace centralisé

#### <span id="page-2-0"></span>*Limites :*

Les limites de la veille technologique ne sont pas claires. Pour savoir les limites nous pouvons nous poser les questions suivantes :

- Qu'est ce qui fait partie du sujet ou ne fait pas partie du sujet
- On peut ensuite appauvrir un sujet trop large
- Ou encore élargir un sujet trop pauvre

## <span id="page-2-1"></span>*Les différents choix et la mise en place de la veille technologies :*

### <span id="page-2-2"></span>*Sujets choisis :*

- Sécurité et détection des intrusions.
- Hardware.

On va commencer par mettre en place la veille technologique sur la sécurité et la détection des intrusions.

Les prochains sites ont été récupérés par plusieurs sites qui récence d'autres sites sur la sécurité informatique et il conseille les sites suivants, et les qualifie d'intéressants et qu'il est indispensable d'être au courant des dernières informations en matière de sécurité :

*Anonymat.org* ou encore *korben.info* sont des sites qui récences d'autres sites et quelques uns sont sur la sécurité informatique.

Exemple de site :

<https://www.synergeek.fr/> $\rightarrow$ Ce site parle d'informatique en général.

[www.cyber-securite.fr](http://www.cyber-securite.fr/) > Blog de Nicolas Caproni, qui est consultant cyber sécurité et membre de la réserve citoyenne cyber défense.

[www.nolimitsecu.fr](http://www.nolimitsecu.fr/) > Podcasts sur la sécurité informatique.

<http://www.silicon.fr/categorie/security>  $\rightarrow$  site web d'actualité informatique.

Pour mettre en place une veille informatique, j'ai repéré 3 outils. Il y a **l'abonnement à une liste de discussion, abonnement à une liste dediffusion**, et **l'abonnement à un flux RSS**.

- **L'abonnement à une liste de discussion** est prévu afin de discuter et échanger entre les abonnés, proposer des sujets de discussion, ou encore contribuer au sujet.
- **L'abonnement à une liste de diffusion** n'est pas fait pour discuter et échanger, en effet seul l'auteur de la liste diffuse les informations à la liste d'abonnés.
- L'abonnement à un flux RSS, ces flux RSSsont des flux de contenus gratuits en provenance de sites Internet. Ils incluent les titres des articles, des résumés et des liens vers les articles intégraux à consulter en ligne. Sur de nombreux sites, les flux RSS sont signalés par des pictogrammes comme ceux-ci  $\frac{\mathbf{x} \cdot \mathbf{w}}{\mathbf{w}}$   $\frac{\mathbf{x} \cdot \mathbf{w}}{\mathbf{w}}$  and  $\frac{\mathbf{x} \cdot \mathbf{w}}{\mathbf{w}}$  and  $\frac{\mathbf{x} \cdot \mathbf{w}}{\mathbf{w}}$  and  $\frac{\mathbf{x} \cdot \mathbf{w}}{\mathbf{w}}$  and  $\frac{\mathbf{x} \cdot \mathbf{w}}{\mathbf{w}}$  and  $\frac{\mathbf{x} \cdot \mathbf{w}}{\mathbf{w}}$  and  $\$ votre souris, choisir Enregistrer l'adresse du lien et de copier-coller.

Pour ma part, avec ces indications je préfère **être abonné avec une liste de diffusion et/ou un flux RSS**, la liste de discussion ne m'intéresse pas, préférant de loin les sujets d'un auteur plutôt qu'une discussion entre personne. Du fait que l'auteur passe un moment avant de publier et que les gens discutent sur le moment. Ce qui veut dire que pour moi l'auteur réfléchit/recherche vraiment avant de publier quoi que ce soit, ce qui évite bien entendu les fausses informations.

#### <span id="page-3-0"></span>*Inscription avec un flux RSS.*

Tout d'abord, on va ajouter à notre Google chrome l'extension RSS, pour cela on va aller dans les extensions et ajouter l'extension RSS :

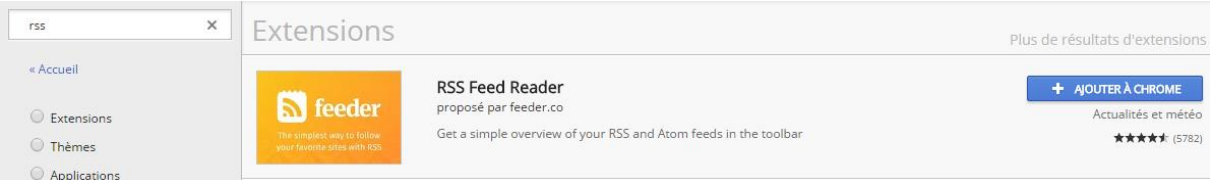

Celui-ci apparait maintenant en haut à droite de la page et nous propose des exemple de flux à suivre :

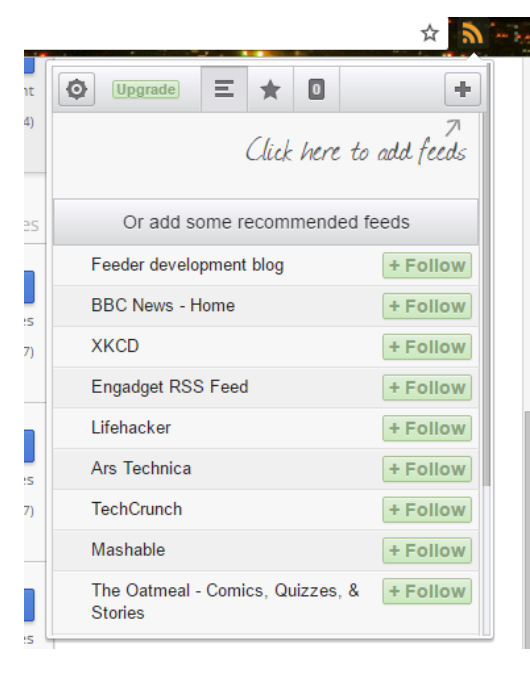

On va maintenant se diriger sur le site par exemple [www.nolimitsecu.fr,](http://www.nolimitsecu.fr/) ou il y a des podcasts sur la sécurité informatique hebdomadairement. Pour ajouter ce site a nos flux il suffit simplement de cliquer en haut à droite sur l'extension qu'on nous venons de rajouter.

Et d'ajouter le flux que nous désirons !

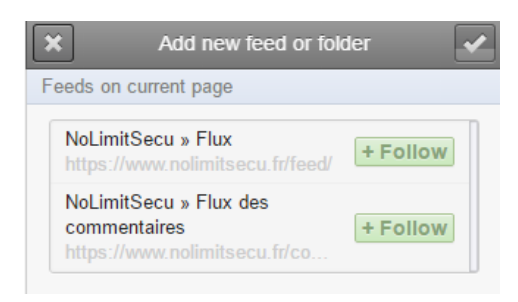

Une fois qu'on clique sur **+follow** on ajoute le flux dans notre RSS, et on voit par la suite tous les sujets qui sont arrivés et on peut faire en sorte de mettre des notifications afin d'être informés d'une nouvelle sorti dans l'option du flux en question

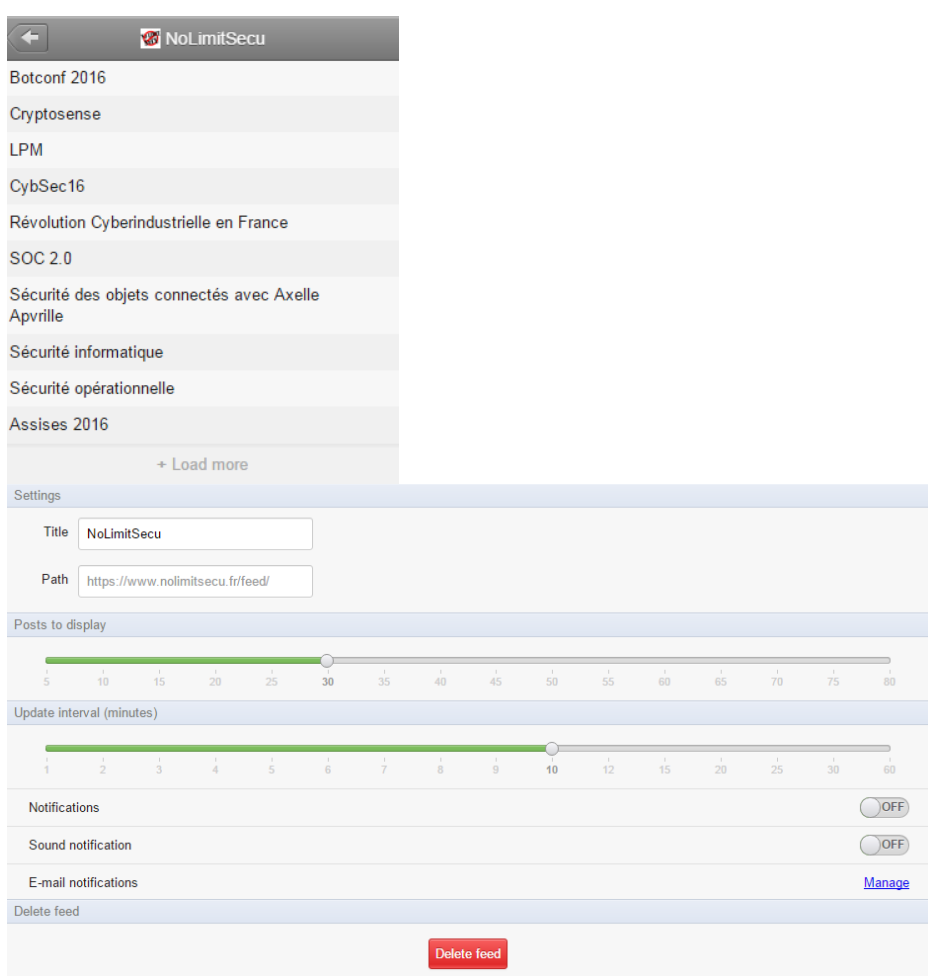

Nous allons maintenant rajouter un autre site pour ajouter des informations et développer notre veille. Allons donc sur le site [http://www.silicon.fr/categorie/securitye](http://www.silicon.fr/categorie/security)t ajoutons le a nos flux RSS.

Voici la liste sur le moment des différents sujets du site silicon dans la catégorie sécurité :

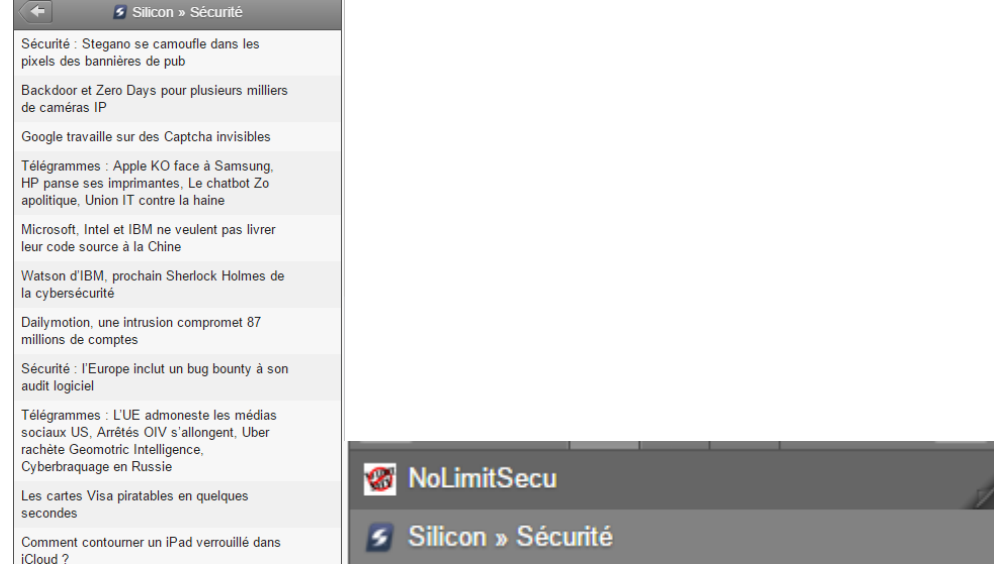

Nous avons donc maintenant deux sites qui nous diffusent directement des informations sur la sécurité informatique.

#### <span id="page-5-0"></span>*Diffusion par un réseau social :*

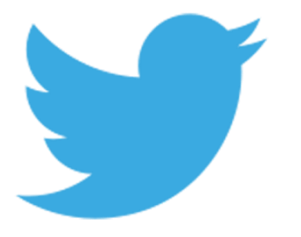

Les réseaux sociaux, tel que Tweeter, sont une ressource très intéressantes pour se mettre à jour continuellement et pour entretenir sa veille technologique. Tweeter permet de suivre les pages que l'on souhaite, Il est donc possible de suivre les avancées et les nouveautés.

J'ai personnellement crée un compte Tweeter a l'occasion car je n'en possédais pas. J'ai par la suite étais sur des pages et je me suis inscrit (follow) à certaines personnes ou entreprises qui me font découvrir chaque jour des nouveautés. De plus, lorsque des choses pertinentes sortent, ils seront forcément retweeté par un des contacts que j'ai pu ajouter. C'est-à-dire que non seulement en plus de suivre des pages et regarder quotidiennement nos « follows », des actualités peuvent venir de nos contacts. Il est donc très intéressant de suivre les bonnes personnes. Celles qui appartiennent aux milieux au quelle on travaille vont forcement si ils ont tweeter suivre des personnes/entreprises et vont pouvoir nous faire découvrir, sans forcement avoir suivit l'entreprise/la personne avant.

De plus Tweeter permet d'étendre facilement les informations et de bloquer celles qui nous déplaisent.

Quelques exemples de follows que j'ai fais sur tweeter, et cela n'admet pas forcement le sujet de la sécurité :

- Cisco France
- Intel France
- MSI
- Next Inpact L@bs

Ces follows me permettent de me mettre au courant des nouveautés Hardwares et aussi des nouveautés cisco. Bien entendu mes « follows » vont bien-sur s'agrandir et s'affiner par la suite.